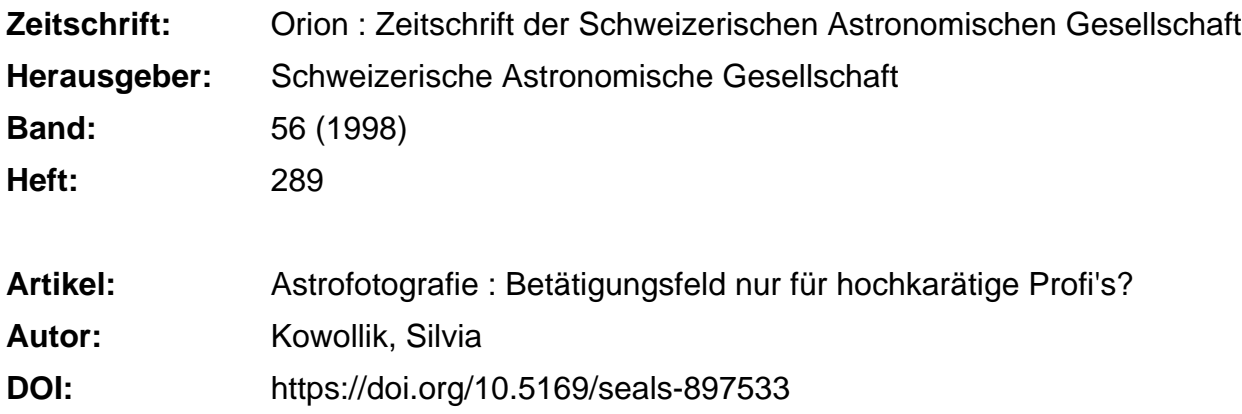

## **Nutzungsbedingungen**

Die ETH-Bibliothek ist die Anbieterin der digitalisierten Zeitschriften. Sie besitzt keine Urheberrechte an den Zeitschriften und ist nicht verantwortlich für deren Inhalte. Die Rechte liegen in der Regel bei den Herausgebern beziehungsweise den externen Rechteinhabern. [Siehe Rechtliche Hinweise.](https://www.e-periodica.ch/digbib/about3?lang=de)

# **Conditions d'utilisation**

L'ETH Library est le fournisseur des revues numérisées. Elle ne détient aucun droit d'auteur sur les revues et n'est pas responsable de leur contenu. En règle générale, les droits sont détenus par les éditeurs ou les détenteurs de droits externes. [Voir Informations légales.](https://www.e-periodica.ch/digbib/about3?lang=fr)

## **Terms of use**

The ETH Library is the provider of the digitised journals. It does not own any copyrights to the journals and is not responsible for their content. The rights usually lie with the publishers or the external rights holders. [See Legal notice.](https://www.e-periodica.ch/digbib/about3?lang=en)

**Download PDF:** 25.04.2025

**ETH-Bibliothek Zürich, E-Periodica, https://www.e-periodica.ch**

tions de salive et autres vignettages. visons maintenant, à l'aide de l'ordinatoujours, l'image à parfaire par l'image de flat... et nous avons l'image prétraitée. Le tout prend moins de temps que de courir chez le photogra-(figure 6).

# Binning.

En photographie, on peut choisir entre des films de différentes sensibilités. Généralement, les émulsions très sensiont un grain plutôt grossier. Il en est de même en CCD. On peut accoupler (binning, clic!) quatre pixels pour n'en former qu'un. La sensibilité de la caméra est multipliée par quatre, mais le grain augmente d'autant.

## Le format d'image.

Le peintre du dimanche a le choix entre l'aquarelle, l'huile ou le crayon de couleur. L'imagerie CCD utilise difféformats, caractérisés par un point et trois lettres. La caméra prend l'image dans un format spécifique. Son logiciel peut la transformer en un format plus universel comme le format .fit, qui est le préféré des astronomes. L'image finale peut à son tour être visionnée par tout le monde dans un format courant comme le .bmp. L'éditeur d'Orion accepte volontiers le .jpg!

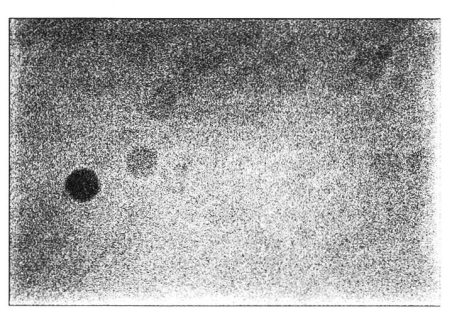

Fig. 6: Flat ou PLU.

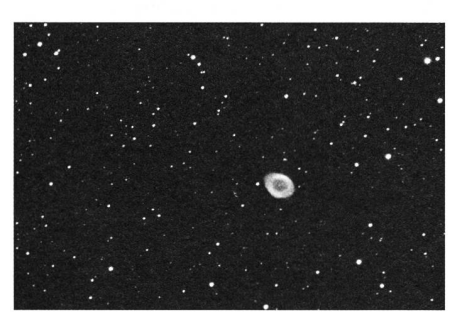

Fig. 7: M57.

## Le traitement de l'image.

Notre image est bonne mais un tantidécevante. C'est un peu...du Hubble du temps de sa myopie. Pour l'améliorer nous allons maintenant utiliser différentechniques en partie développées pour le même Hubble.

# Astrofotografie - Betätigungsfeld nur für hochkarätige Profi's?

## Silvia Kowollik

Ganz gleich, ob Sie sich dem Thema Astrofotografie als Amateurastronom/in oder Amateurfotograf/in nähern, Publikationen für Anfänger in diesem Bereich sind kaum zu finden. In den Regalen der Buchhandlungen stehen zwar etliche anspruchsvolle Bildbände, aber die meisten Abbildungen kommen von Observatorien mit großen Instrumenten und sind mit sehr langen Belichtungszeiten und unter hohem technischen Aufwand hergestellt. Mit diesem Artikel will ich gen, daß es auch Ihnen gelingen kann, eindrucksvolle Bilder zu erhalten.

#### Voraussetzungen

Um Astrofotografie betreiben zu können, benötigen Sie eine Kamera, die Langzeitbelichtungen erlaubt. Damit Ihre Bilder nicht verwackeln, sollten Sie ein standfestes Stativ besitzen und Ihre Kamera benötigt einen Anschluß für nen Drahtauslöser.

## Filmmaterial

Von den einzelnen Filmherstellern gibt es spezielle Filme zur Astrofotografie, aber für die ersten Aufnahmen empfehle ich Ihnen, einen normalen Diafilm mit einer Empfindlichkeit von 100, 200 oder 400 ASA zu verwenden.

## Objektivauswahl

Mit dem Normalobjektiv (Brennweite  $f = 50$  mm) lassen sich sehr schöne Aufnahmen von großen Sternbildern wie Orion, Cassiopeia, Schwan, Adler, Löwe, Großer Wagen usw. machen. Da Normalobjektive in der Regel einen Winkel von ca.  $45^{\circ}$  erfassen, unterscheisich die Abbildung auf dem Dia kaum vom gewohnten Himmelsanblick. Bei einer durchschnittlichen Lichtstärke von 1:1,8 gelangt auch bei kurzen Belichtungszeiten genügend Licht auf Ihren Diafilm. Für astronomisch ungeübte Beobachter/innen bieten sie außerdem den Vorteil, daß Sterne bis 4. Größe mit

La plus simple est celle du masque flou. Son nom vient de la pratique de la chambre noire en photographie. Elle améliore le contraste et la netteté de l'image. Nous cliquons sur l'icone appropriée, bidouillons un peu avec les paramètres ... et contemplons nos images avec délice (figure 7).

Oui, la CCD est aussi simple que cela!

## Postface.

Après quelques temps, vous complià souhait et vous pourrez, vous aussi, épater le bourgeois avec le jargon approprié et des images époustouflantes.

> Fernand Zuber Ch. des Vendanges, CH-3968 Veyras

A ceux que ça tente, je recommanderais le logiciel PRISM98-Atlas des Pises. Il travaille sous Windows95, est très efficace, convivial et, ce qui ne gâte rien, relativement bon marché. Il offre aussi des cartes du ciel et une belle collection d'images. On peut se le procurer pour env. Ffr. 500.- <sup>à</sup> l'Observatoire de Montpellier, La Babote, Boulevard de l'Observatoire, F-34000 Montpellier ou pour 99.95\$ chez Sky and Telescope (en version anglaise).

dem blossen Auge im Sucher gesehen werden. So können Sie die Kamera akt auf die zu fotografierende Himmelsregion ausrichten.

Mit einem Weitwinkelobjektiv (Brennweite  $f = 24$  mm) läßt sich fast der doppelte Winkel, nämlich ca. 83° fassen. Damit können Sie eine Himmelsrichtung annähernd komplett abbilden. In Verbindung mit Objekten am Horizont können Sie so ausdrucksstarke Dias erzeugen. Die meisten Weitwinkelbesitzen eine Lichtstärke von 1:2,8. Daher sehen Sie im Sucher nur noch Sterne bis 3. Größe, aber Ihr Diafilm sammelt das Licht über die gesamte Belichtungszeit, und auf dem Dia erscheinen auch die lichtschwächeren Sterne.

Besitzen Sie ein Teleobjektiv (Brennweite  $f = 100 - 300$  mm), können Sie sich damit in den Bereich der klei-Sternbilder sowie Sonne und Mond vorwagen. Gute Teleobjektive haben eine Lichtstärke von 1:2,5 bis 1:3,5. Sie sehen daher im Sucher nur helle Sterne, was das Ausrichten Ihrer Kamera auf das gewünschte Objekt etwas schwert. Je nach Brennweite erfaßt Ihr Objektiv einen Himmelsausschnitt von 24 bis 8°. Bei längeren Belichtungszeiten macht sich hier die Rotation der Erde in Form von Sternstrichspuren merkbar.

Mit einem großen Teleobjektiv (Brennweite  $f = 500 - 2000$  mm) können Sie sehr schöne Aufnahmen vom Mond oder der Sonne erzeugen. Da diese jektive eine Lichtstärke von 1:4,5 bis 1:11 besitzen, sind sie ohne Nachfühfür das fotografieren von Sternen ungeeignet.

Achtung, fotografieren Sie niemals ohne geeignete Filter die Sonne - Sie könnten sich die Augen durch die UV-Strahlung verbrennen!

Varioobjektive (Brennweite  $f = 28 - 1$ 50 mm,  $f = 35 - 70$  mm,  $f = 85 - 300$  mm usw.) sind für die Astrofotografie nur bedingt geeignet, da sie mit Lichtstärken von  $1:3,5$  bis  $1:11$  eine magere Lichtausbeute auf den Diafilm bringen.

Belichtungszeit: Die Belichtungszeit für eine punktförmige Abbildung der Sterne auf Ihrem Dia hängt vom verwen-Objektiv ab. Durch die Rotation der Erde beschreiben die Sterne am Himmel Kreisbogen. Je kleiner der abgebildete Himmelsausschnitt ist, (also je länger die Brennweite f), desto länger werden bei gleicher Belichtungszeit die Strichspuren.

Ohne Nachführung der Kamera gen die Belichtungszeiten mit den hier beschriebenen Objektiven zwischen <sup>1</sup> und 30 s (s. Tabelle 1). Die Anzahl der abgebildeten Sterne auf Ihrem Dia hängt von der gewählten Empfindlichkeit res Diafilmes, der Belichtungszeit und

Objektiv Brennweite Himmelsausschnitt max. Belichtungszeit

Weitwinkel  $24 \text{ mm}$   $83^{\circ}$  30 s Weitwinkel 28 mm 75° 28 s Weitwinkel 35 mm 64° 25 s Normal 50 mm 46° 20 s Tele 100 mm 24° 15 s Tele 135 mm 18° 12 s Tele 200 mm 12° 8 s Tele  $300 \text{ mm}$   $8.3^{\circ}$  4s Tele  $500 \text{ mm}$   $5^\circ$  1 s

der eingestellten Blende ab. Die meisten Bilder, die ich Ihnen in diesem Artikel vorstelle, wurden mit einem 400 ASA Diafilm bei Blende 5,6 aufgenommen.

## Kameraeinstellungen

Schalten Sie bei Ihrer Kamera die Belichtungsautomatik aus und wählen Sie für Ihre erste Diaserie die Blende 5,6. Diese Blendeneinstellung ist ein nünftiger Kompromiß zwischen Tiefenschärfe und einfallender Lichtmenge. Bei den meisten Spiegelreflexkameras wird der Spiegel durch einen magneten weggeklappt – für eine Beobachtungsnacht sollten Sie daher eine volle Batterie in die Kamera einlegen.

## Motivauswahl

Mit dem Weitwinkelobjektiv können Sie die Planeten bereits in der zweiten Hälfte der Dämmerung fotografieren, zusammen mit einzelnen Bäumen, bäuden am Horizont oder den Umrissen einer entfernten Stadt ergeben sich volle Motive. Auch großflächige Sternbilder lassen sich bei guten Sichtbedingungen sehr schön auf's Dia bannen.

Mit dem Normalobjektiv, besonders im Hochformat, können Sie sehr drucksvolle Dias des nächtlichen Sternenhimmels erhalten. Einzelne Gebäude im Vordergrund, Funktürme oder Leuchttürme vor dem Sternenhintergrund kommen gut zur Geltung. Besonders schön sind Strichspuraufnahmen der Himmelsregion rund um den Polarstern (Belichtungszeit ca. 30 min oder mehr).

Mit dem Teleobjektiv können Sie stimmungsvolle Sonnenauf- oder Untergänge fotografieren, besonders der Wiederschein auf einer Wasserfläche oder über einem Schneefeld geben Ihrem Dia eine besondere Note. Wolken, die durch den Mond angestrahlt werden, ergeben ebenfalls reizvolle Motive.

# Tipps und Tricks:

- Verwenden Sie unbedingt eine Sonnenblende beim Fotografieren, durch wird ein Teil des Streulichtes abgehalten, und Ihre Optik beschlägt nicht so schnell.
- Halten Sie Ihre Kamera bei kaltem Wetter zwischen den einzelnen nahmen warm (dadurch hält Ihre Batterie länger, und das Öl, das die beweglichen Teile Ihrer Kamera schmiert, bleibt dünnflüssig).
- Verwenden Sie eine Stoppuhr mit Beleuchtung, um die Belichtungszeit möglichst exakt zu ermitteln.
- Arbeiten Sie zu zweit, das macht mehr Spaß und erleichtert die beit.
- Das Zurückschwenken des Spiegels kann die Kamera in Schwingung setzen, halten Sie während des Auslösens einen schwarzen Karton vor die Objektivöffnung, so vermeiden Sie Strichspuren von hellen Objekten.
- Machen Sie sich unbedingt Notizen, um die Leistungsfähigkeit Ihrer mera zu erkennen (s. Tabelle 2).
- Experimentieren Sie ruhig mit verschiedenen Blendeneinstellungen und Belichtungszeiten.

Ich hoffe, daß ich mit diesem Artikel Ihre Lust auf Astrofotografie geweckt und die dringendsten Fragen zu diesem Thema verständlich beantwortet habe.

Noch Fragen oder Anregungen? Einfach eine Mail an: «sjkowollik@tonline.de».

> Silvia Kowollik Sternwarte Stuttgart

Tabelle <sup>1</sup>

Tabelle 2: Film 400 ASA - Diafilm

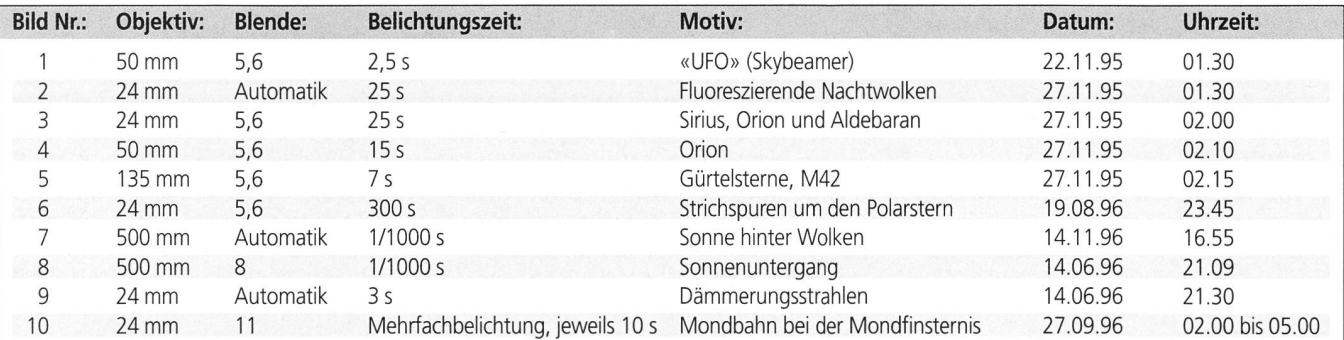